KOIHNO, WAYARIMARI 59

Total No. of Questions: 20]

[Total No. of Printed Pages: 8]

### SS 2037

## ਸਲਾਨਾ ਪਰੀਖਿਆ ਪ੍ਰਨਾਲੀ

# BUSINESS ECONOMICS AND QUANTITATIVE METHODS-II

(Commerce Group)

(Punjabi, Hindi and English Versions)

(Evening Session)

Time allowed: Three hours

Maximum marks: 65

## (Punjabi Version)

- ਆਪਣੀ ਉੱਤਰ-ਪੱਤਰੀ ਦੇ ਟਾਈਟਲ ਪੈਨੇ ਤੇ ਵਿਸ਼ਾ-ਕੋਡ/ਪੇਪਰ-ਕੋਡ ਵਾਲ਼ੇ ਖ਼ਾਨੇ ਵਿੱਚ ਵਿਸ਼ਾ-ਕੋਡ/ਪੇਪਰ-ਕੋਡ ਨੋਟ  $:$   $(i)$ 143/C ਜ਼ਰੂਰ ਦਰਜ ਕਰੋ ਜੀ l
	- ਉੱਤਰ-ਪੱਤਰੀ ਲੈੱਦੇ ਹੀ ਇਸ ਦੇ ਪੰਨੇ ਗਿਣ ਕੇ ਦੇਖ ਲਓ ਕਿ ਇਸ ਵਿੱਚ ਟਾਈਟਲ ਸਹਿਤ 30 ਪੰਨੇ ਹਨ  $(ii)$ ਅਤੇ ਠੀਕ ਕਮਵਾਰ ਹਨ !
	- (iii) ਉੱਤਰ-ਪੱਤਰੀ ਵਿੱਚ ਖ਼ਾਲੀ ਪੰਨਾ/ਪੈਨੇ ਛੱਡਣ ਤੋਂ ਬਾਅਦ ਹੱਲ ਕੀਤੇ ਗਏ ਪ੍ਰਸ਼ਨ/ਪ੍ਰਸ਼ਨਾਂ ਦਾ ਮੁਲਾਂਕਣ ਨਹੀਂ ਂਕੀਤਾ ਜਾਵੇਗਾ ।
	- (iv) ਪ੍ਰਸ਼ਨ ਪੱਤਰ ਚਾਰ ਭਾਗਾਂ ਵਿੱਚ ਵੰਡਿਆ ਗਿਆ ਹੈ । (ਭਾਗ–ੳ, ਭਾਗ–ਅ, ਭਾਗ–ੲ, ਅਤੇ ਭਾਗ–ਜ<sup>)</sup> ।
	- (ν) **ਤਾਗ–ੳ** : ਵਿੱਚ ਪ੍ਰਸ਼ਨ ਨੈ Ι ਹੋਵੇਗਾ, ਜਿਸਦੇ ਪੈਜ ਭਾਗ ਹੋਣਗੇ, ਹਰੇਕ ਭਾਗ ਇੱਕ ਅੰਕ ਦਾ ਹੋਵੇਗਾ, ਜਿੰਨ੍ਹਾਂ ਦਾ ਉੱਤਰ 1-15 ਸ਼ਬਦਾਂ ਵਿੱਚ ਲਿਖੋ ।
	- (vi) ਭਾਗ-ਅ : ਵਿੱਚ ਪ੍ਰਸ਼ਨ ਨੂੰ 2 ਤੋਂ 8 ਤੱਕ ਕੋਣਗੇ, ਹਰੇਕ ਪ੍ਰਸ਼ਨ 2 ਅੰਕਾਂ ਦਾ ਹੋਵੇਗਾ, ਜਿਨ੍ਹਾਂ ਦਾ ਉੱਤਰ 5-10 ਲਾਇਨਾਂ ਵਿੱਚ ਲਿਖੋ ।
	- (vii) ਭਾਗ–ੲ : ਵਿੱਚ ਪ੍ਰਸ਼ਨ ਨੂੰ 9 ਤੋਂ 17 ਤੱਕ ਹੋਣਗੇ ਹਰੇਕ ਪ੍ਰਸ਼ਨ 4 ਅੰਕਾਂ ਦਾ ਹੋਵੇਗਾ l ਕੋਈ 7 ਪ੍ਰਸ਼ਨ ਕਰਨੇ ਜ਼ਰੂਰੀ ਹਨ । ਇਹਨਾਂ ਦਾ ਉੱਤਰ 15-20 ਲਾਇਨਾਂ ਵਿੱਚ ਦਿਉ ।
	- (viii) ਭਾਗ–ਸ : ਵਿੱਚ ਪ੍ਰਸ਼ਨ ਨੈ. 18-20 ਤੱਕ ਐਦਰੂਨੀ ਚੋਣ ਵਾਲੇ ਹੋਣਗੇ, ਹਰੇਕ ਪ੍ਰਸ਼ਨ 6 ਐਕਾਂ ਦਾ ਹੋਵੇਗਾ ਜਿਨ੍ਹਾਂ ਦਾ ਉੱਤਰ 3-5 ਪੈਨਿਆ ਵਿੱਚ ਲਿਖੋ ।
	- (ix) ਲੋੜ ਅਨੁਸਾਰ ਚਿੱਤਰ ਬਣਾਓ ।
	- ਪ੍ਰੋਗਰਾਮਾਂ ਤੋਂ ਬਿਨਾਂ ਸਾਧਾਰਣ ਕੈਲਕੁਲੇਟਰ ਵਰਤਣ ਦੀ ਆਗਿਆ ਹੈ । ਵਿਦਿਆਰਥੀ ਆਪਣਾ ਕੈਲਕੁਲੇਟਰ  $(x)$ ਪ੍ਰੀਖਿਆ ਭਵਨ ਵਿੱਚ ਲਿਆਉਣ । ਇੱਕ ਦੂਜੇ ਤੋਂ ਮੰਗਣ ਦੀ ਆਗਿਆ ਨਹੀਂ ਹੋਵੇਗੀ ।

## ਭਾਗ-ੳ

- ਦਸ਼ਮਕ ਲੜੀ ਨੂੰ ....,............. ਭਾਗਾਂ ਵਿੱਚ ਵੰਡਦਾ ਹੈ । 1.  $\langle \Theta \rangle$ 
	- (ਅ) ਸਹਿ ਸਬੰਧ ਵਿੱਚ r ਦੇ ਮੁੱਲ ਦੀਆਂ ਕੀ ਸੀਮਾਵਾਂ ਹਨ ?
		- $(i)$   $-3$  ਅਤੇ 3  $(i) -1$  ਅਤੇ 1 (iii)  $-1$  ਅਤੇ 0  $(iv)$  0 ਅਤੇ 1
	- (ੲ) ਬਾਜ਼ਾਰ ਕੀਮਤ ਤੇ ਸ਼ੁੱਧ ਘਰੇਲੂ ਉਤਪਾਦ ਕੀ ਹੈ ?
	- ਉਸ ਵਸਤੂ ਦਾ ਨਾਂ ਦੱਸੋ ਜਿਸ ਨੂੰ ਆਮ ਤੌਰ ਤੇ ਵਟਾਂਦਰੇ ਦੇ ਮਾਧਿਅਮ ਵਜੋਂ ਸਵੀਕਾਰ ਕੀਤਾ ਜਾਂਦਾ ਹੈ  $\langle H \rangle$  $\mathbf{1}$ (ii) ਪੈਟਰੋਲ  $(iv)$  ਕਾਗਜ (iii) ਮੁਦਰਾ  $(i)$ ਧਾਤ

143/C-SS

**Turn over** 

1

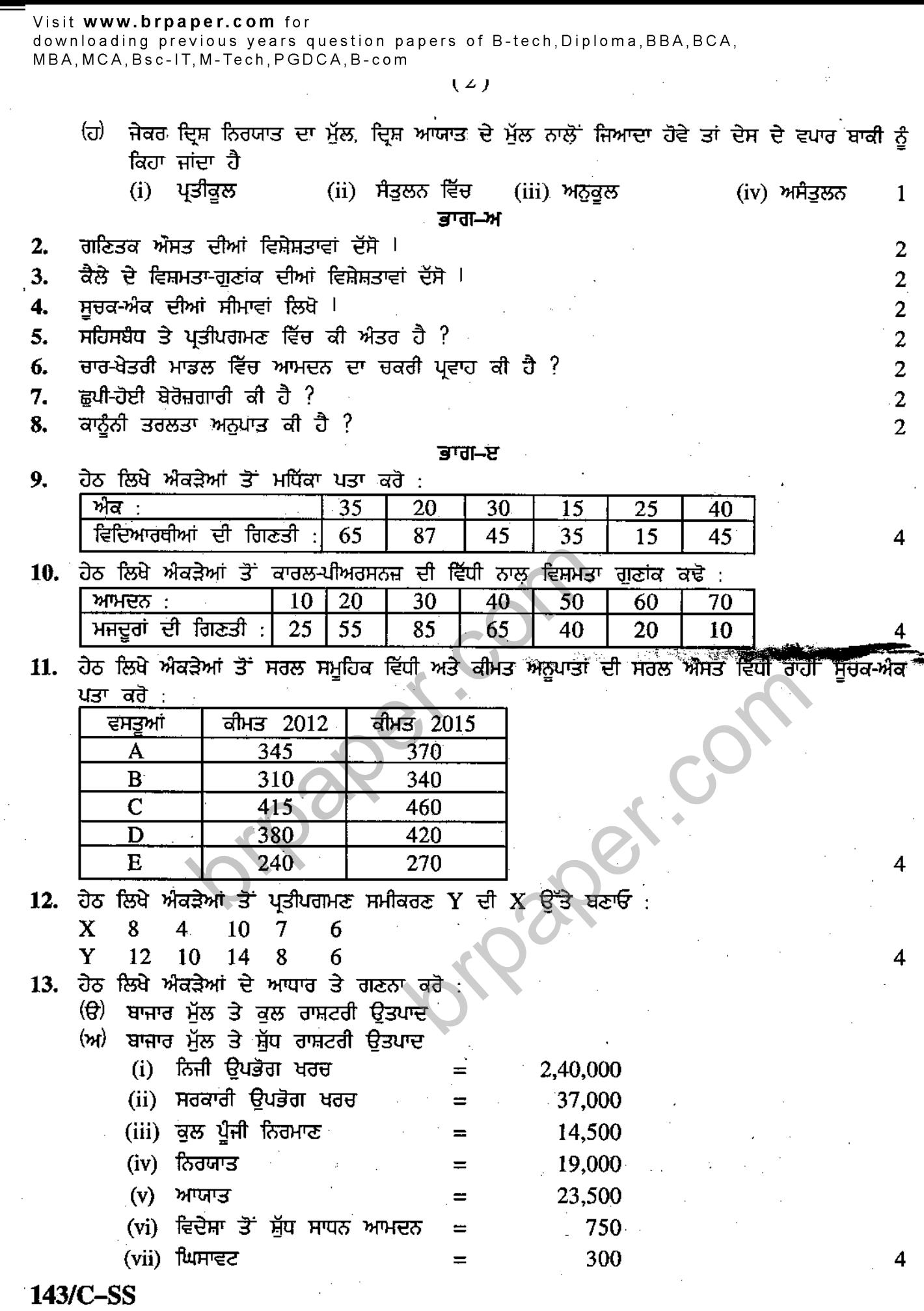

- 14. ਔਸਤ ਬਚਤ ਪ੍ਰਵਿਰਤੀ ਕੀ ਹੈ ? ਚਿੱਤਰ ਸਹਿਤ ਵਿਆਖਿਆ ਕਰੋ ।
- ਮਦਰਾ ਦੇ ਅਚਨਚੇਤੀ ਕੰਮ ਲਿਖੋ **।**  $15.$
- ਵਿਕਾਸਾਤਮਕ ਖਰਚ ਅਤੇ ਗੈਰ-ਵਿਕਾਸਾਤਮਕ ਖਰਚ ਵਿੱਚ ਕੀ ਐਤਰ ਹੈ ?  $16.$
- 17. ਭੂਗਤਾਨ ਬਾਕੀ ਦੇ ਅਸੈਤੂਲਨ ਨੂੰ ਠੀਕ ਕਰਨ ਦੇ ਕਿਹੜੇ-ਕਿਹੜੇ ਢੰਗ ਹਨ ?

ਾਗ—ਸ

18. ਹੇਠ ਲਿਖੇ ਅੰਕੜੇ ਤੋਂ ਪ੍ਰਮਾਪ ਵਿਚਲਣ ਅਤੇ ਔਸਤ ਕਢੋ :

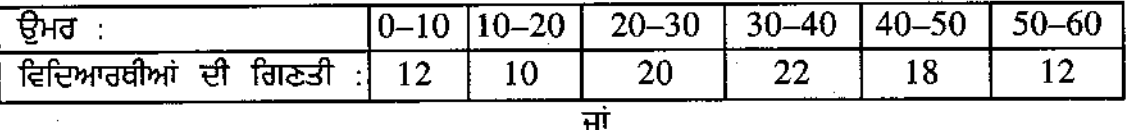

<u>ਹੇਨ ਲਿਖੇ ਐਕਤੇਆਂ ਤੋਂ ਕਾਰਲ-ਪੀਅਰਸੈਨਜ਼ ਦੀ ਵਿੱਧੀ ਨਾਲ ਸਹਿ-ਸੰਬੰਧ ਪਤਾ ਕਰੋ :</u>

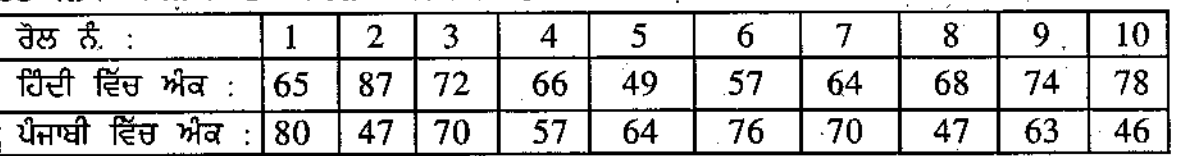

19. ਖਰਚ ਵਿੱਧੀ ਨਾਲ ਰਾਸ਼ਟਰੀ ਆਮਦਨ ਕਿਵੇਂ ਮਾਪੀ ਜਾਂਦੀ ਹੈ ?

ਘਾਟੇ ਦਾ ਬਜਟ ਕੀ ਹੈ ? ਬਜਟ ਘਾਟਾ ਘੱਟ ਕਰਨ ਦੇ ਕਿਹੜੇ-ਕਿਹੜੇ ਢੈਗ ਹਨ ?

20. ਹੇਠ ਲਿਖੇ ਅੰਕੜੇਆਂ ਤੋਂ ਲੈਸਪੀਅਰ ਅਤੇ ਫਿਸ਼ਰ ਦਾ ਸੂਚਕ ਅੰਕ ਪਤਾ ਕਰੋ :

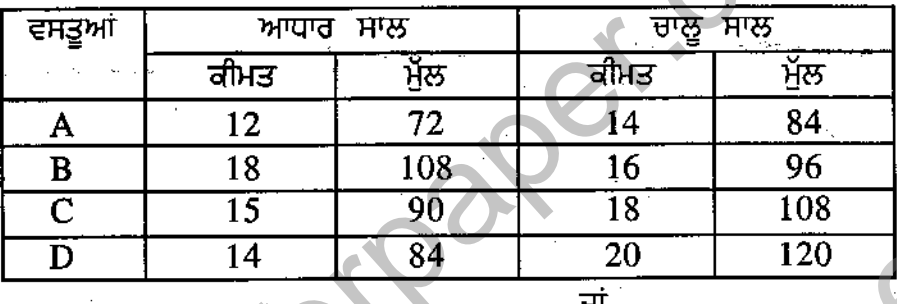

ਵਪਾਰਿਕ ਬੈਂਕ ਕੀ ਹੈ ? ਕੇਂਦਰੀ ਬੈਂਕ ਤੇ ਵਪਾਰਿਕ ਬੈਂਕ ਵਿੱਚ ਕੀ ਐਤਰ ਹੈ ? ਸਪਸ਼ਟ ਕਰੋ । 6

### (Hindi Version)

- अपनी उत्तर-पुस्तिका के मुख्य पृष्ठ पर विषय-कोड /पेपर-कोड वाले खाने में विषय-कोड /पेपर-कोड 143/C अवश्य नोट : (i) लिखें ।
	- उत्तर-पुस्तिका लेते ही इसके पृष्ठ गिनकर देख लें कि इसमें टाइटल सहित 30 पृष्ठ हैं एवं सही क्रम में हैं।  $(ii)$
	- उत्तर-पुस्तिका में खाली छोड़े गये पृष्ठ ⁄पृष्ठों के पश्चात् हल किये गये प्रश्न ⁄प्रश्नों का मूल्यांकन नहीं किया जायेगा।  $(iii)$
	- (iv) प्रश्न पत्र को चार भागों मे बाँटा गया है। (भाष-क भाष-ख, भाष-ग, और भाष-घ)।
	- (v) भाष-कः में प्रश्न नं. 1 होगा, इसके 5 भाग होंगे प्रत्येक भाग 1 अंक का होगा, इनका उत्तर 1-15 शब्दों में लिखो।
	- (vi) भाग-ख: में प्रश्न नं. 2 से 8 तक होंगे, प्रत्येक प्रश्न 2 अंक का होगा, इनका उत्तर 5-10 लाइनों में लिखें।
	- (vii) भाग-ग : में प्रश्न नं. 9 से 17 तक होंगे, प्रत्येक प्रश्न 4 अंक का होगा, इनमें से कोई 7 प्रश्न करें, इनका उत्तर 15-20 लाइनों में लिखें।

143/C-SS

[Turn over

6

Visit www.brpaper.com for

downloading previous years question papers of B-tech, Diploma, BBA, BCA, MBA, MCA, Bsc-IT, M-Tech, PGDCA, B-com

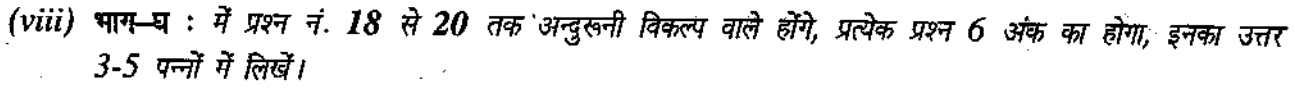

जरुत के अनुसार वित्र बनाएं।  $(ix)$ 

साधारण गणक (Calculator) का प्रयोग करने की आज्ञा है। परीक्षार्थी अपना गणक परीक्षा भवन में लेकर आयें। उनको  $(x)$ एक दूसरे से माँगने की अनुमति नहीं होगी।

### भाग–क

- दशमक लड़ी को ................. भागों में बाँटता है। 1. (क) (ख) सह-सम्बन्ध में r के मूल्य की क्या सीमाएं हैं ?
	-
	- (i)  $-1$  और 1 (ii)  $-3$  और 3 (iii)  $-1$  और 0 (iv) 0  $\frac{1}{2!}$  1 बाज़ार कीमत पर शुद्ध घरेलू उत्पाद क्या है ?
	- $(\pi)$
	- उस वस्तु का नाम बताओ, जिसे आमतौर पर विनिमय के माध्यम के लिये स्वीकार किया जाता है। (घ)
		- $(i)$ धात् (ii) पेट्रोल (iii) मुन्रा  $(iv)$  काक
	- यदि दृश्य निर्यात का मूल्य, दृश्य आयात के मूल्य से अधिक हो तो देश के व्यापार शेष को कहा जाता है! (ङ) (i) प्रतिकूल
		- (iii) अनुकूल (ii) संतुलन में (iv) असंतूलन भाग-ख
- गणितीय औसत की विशेषताएं बताओ।  $2.$
- कैले के विषमता-गुणांक की विशेषताएं बताओ। 3.
- 4. सूचक-अंक की सीमाएं लिखें।
- 5. सह-सम्बन्ध और प्रतीपगमन में क्या अन्तर है ?
- 6. चार क्षेत्रीय मॉडल में आमदन की चक्रीय प्रवाह क्या है
- 7. छुपी हुई बेरोजगारी क्या है ?
- 8. कानूनी तरलता अनुपात क्या है ?

निम्नलिखित आंकडों से माध्यिका ज्ञात करो :  $9.1$ 

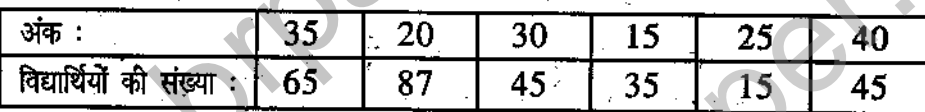

10. निम्नलिखित आंकड़ों से कार्ल पियर्सन्ज़ की विधि से विषमता गुणांक निकालों

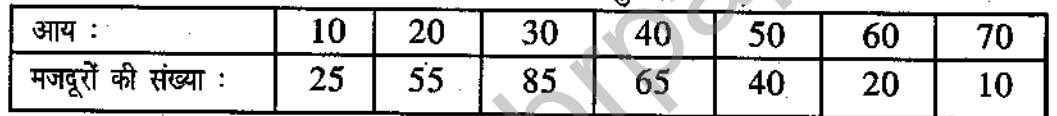

11. निम्नलिखित आंकड़ों से सरल सामूहिक विधि और कीमत अनुपात की सरल औसत विधि द्वारा सूचक अंक ज्ञात करें :

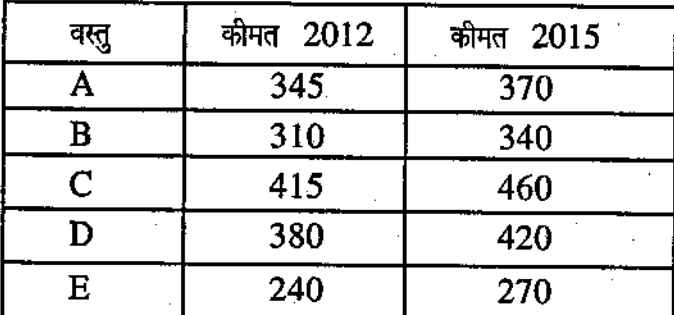

## 143/C-SS

 $\mathbf{1}$ 

 $\mathbf{1}$ 

1

1

1

2

2

2

 $\overline{2}$ 

ر ب

 $\frac{1}{2}$  and  $\frac{1}{2}$  and  $\frac{1}{2}$  a 12

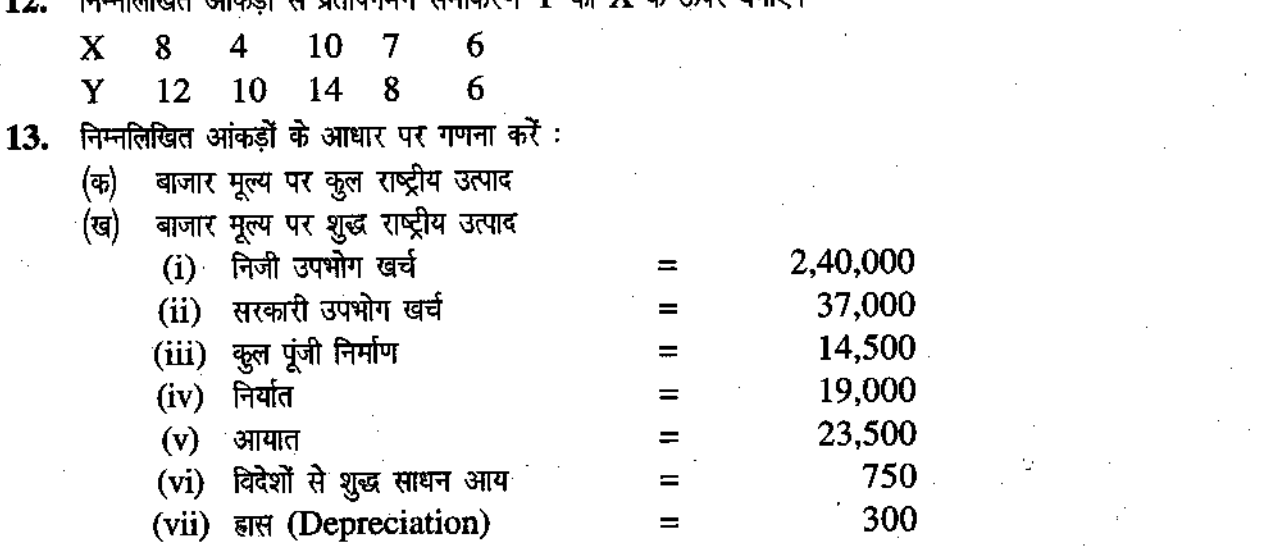

औसत बचत प्रवृत्ति क्या है ? चित्र सहित व्याख्या करो। 14.

#### मुद्रा के फुटकल कार्य लिखो। 15.

- विकासात्मक और गैर-विकासात्मक खर्च में क्या अन्तर है ? 16.
- भुगतान शेष के असंतुलन को ठीक करने के कौन-कौन से ढंग हैं ? 17.

भाग-ध

निम्नलिखित आंकड़ों से प्रमाप विचलन और औसत ज्ञात करो : 18.

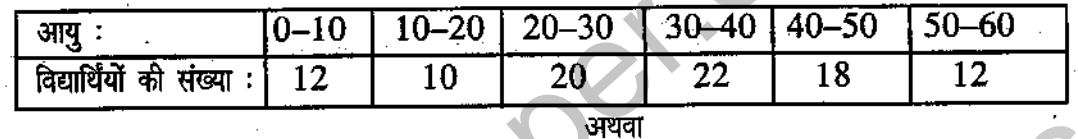

निम्नलिखित आंकडों से कार्ल पियर्सन्ज़ की विधि द्वारा सह-सम्बन्ध ज्ञात करो :

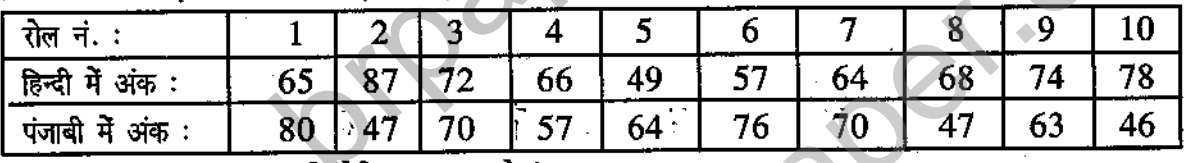

19. खर्च विधि द्वारा राष्ट्रीय आय को कैसे मापा जाता है ?

अथवा

धाटे का बजट क्या है ? बजट घाटा कम करने के लिए कौन-कौन से तरीके हैं ? निम्नलिखित आंकड़ों से लैस्पीयर और फिशर का सूचक अंक ज्ञात करें :

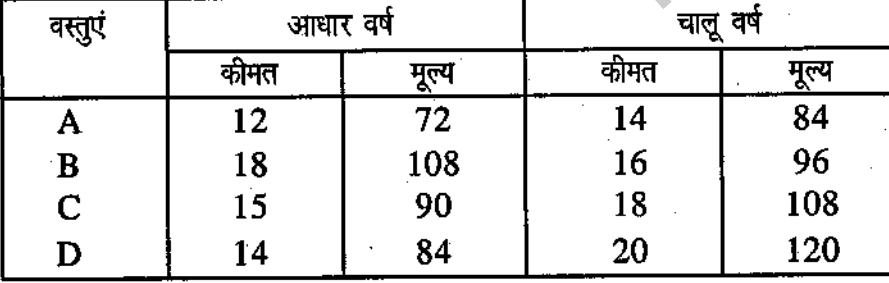

अथवा

ं व्यापारिक बैंक क्या है ? केन्द्रीय बैंक और व्यापारिक बैंक में क्या अन्तर है ? स्पष्ट कीजिए।

143/C-SS

20.

Tum over

6

4

4

4

6

h

## (English Version)

- $Note: (i)$  You must write the subject-code/paper-code page of your answer-book. 143/C in the box provided on the title
	- (ii) Make sure that the answer-book contains  $30$  pages (including title page) and are properly serialed as soon as you receive it.
	- (iii) Question/s attempted after leaving blank page/s in the answer-book would not be  $evaluated.$
	- (iv) Question paper has been divided into 4 parts. Section-A, Section-B, Section-C and Section-D.
	- (v) Section-A : will consist of question no. I having 5 parts of one mark each. Answer should be.in l-15 words.
	- (vi) Section-B : will consist of question no. 2 to 8 of two marks each. Answer should be in 5 to l0 lines.
	- (vii) Section-C: will consist of question no. 9 to 17. Each question carries 4 marks. Answer should be in 15-20 lines. Attempt any 7 questions from this section.
	- (viii) Section-D : will consist of question no. 18 to 20 having internal choice. Each question
	- (ix) Make diagrams where necessary.
	- The use of non programmable simple calculator is allowed. The student should bring  $(x)$ their own calculator in the examination hall. No borrowing will be permitted.  $\mathcal{L}$  :  $\mathbf{F}_{\mathrm{TC}}^{\mathbf{r}}$  , and the total

,.

2

2

2

.:n 4

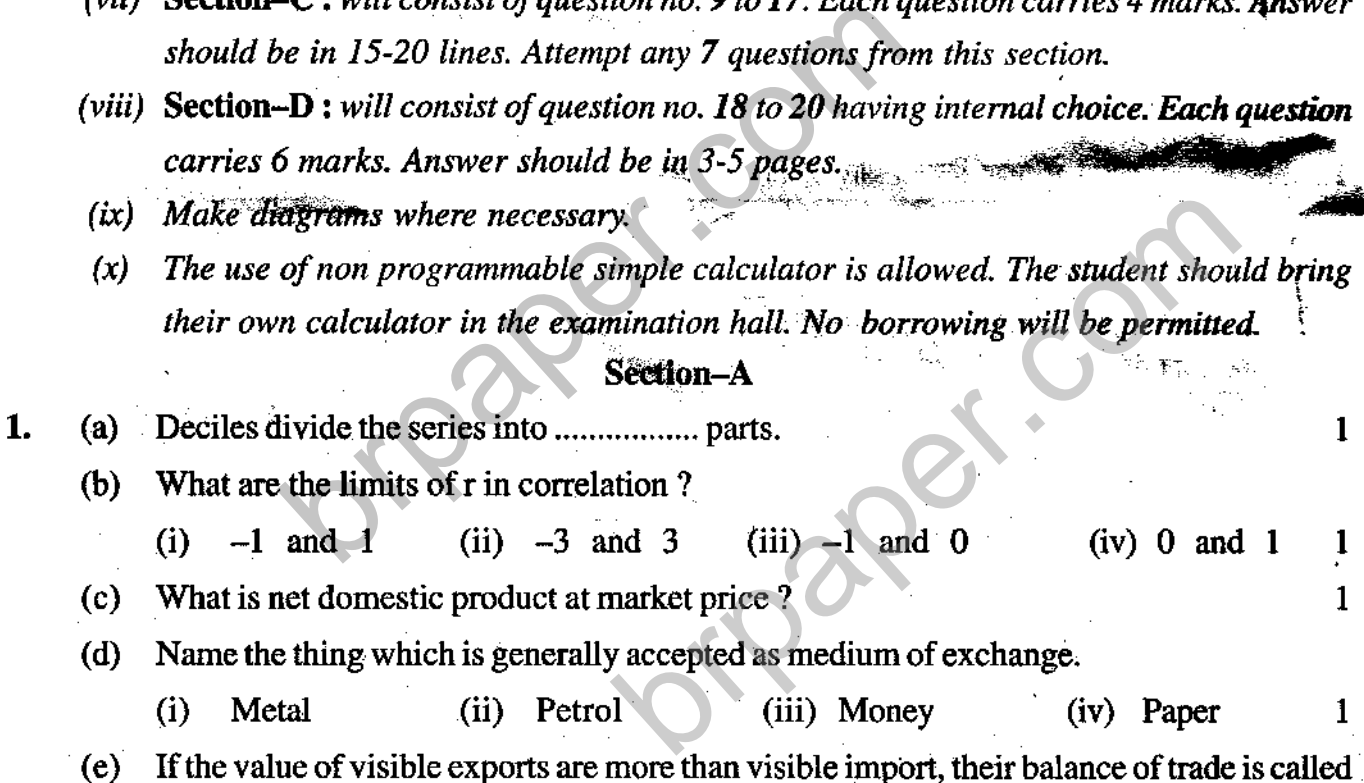

- (i) Unfavourable (ii) InBalance Section-B (iii) Favourable (1v) Imbalance <sup>1</sup> . 4,
- Explain the characteristics of arithmetic mean. 2.
- 3. Explain the characteristics of coefficient of skewness as given by Cayley.
- 4. Write the limitations of index number.

## 143/C-SS

!

- What is difference between correlation and regression? 2 5. What is circular flow of income in four sector model?  $\overline{2}$ 6. What is disguised unemployment? 2 7.  $\overline{2}$
- What is statutory liquidity ratio? 8.

## Section-C

Calculate median from the following data. 9.

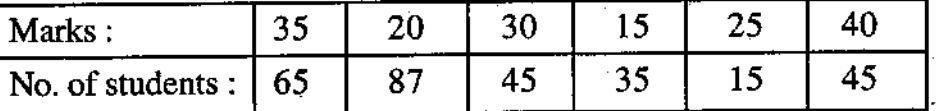

Calculate coefficient of skewness by Karl-Pearson's method from the following data: 10.

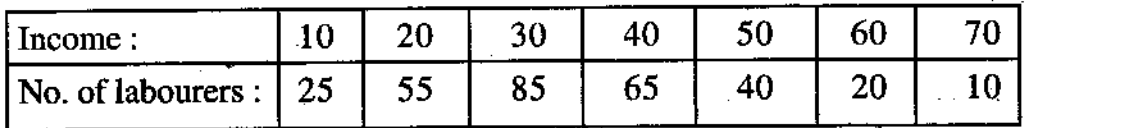

Calculate index number by simple aggregative method and simple average of price relative 11. from the following data.

эÇ

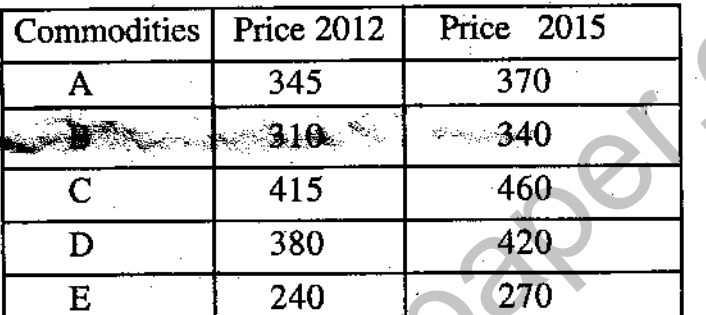

- Find regression equation  $Y$  on  $X$  from the following data. 12.
	- 8 4 10 X
	- 14 Y 10 8 6  $12$

#### Calculate from the following data: **13.**

- Gross national product at market price  $(a)$
- Net national product at market price  $(b)$

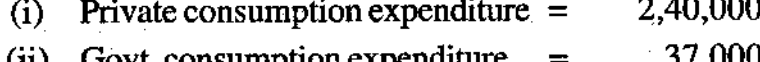

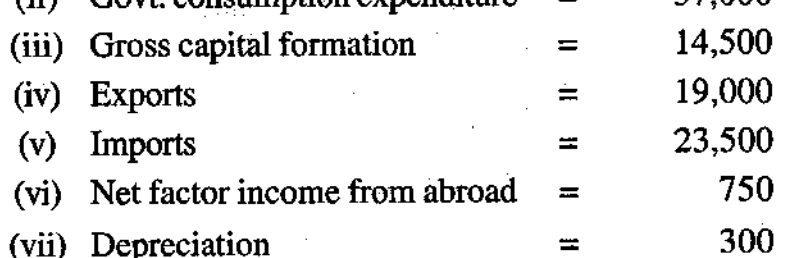

143/C-SS

Turn over

4

4

14. What is average propensity to save ? Explain with diagram.

- 15. Explain the contingency function of money.
- 16. What is difference between developmental and non developmental expenditure?
- 17. What are the methods to rectify the disequilibrium of balance of payment ?

Section-D

18. Calculate standard deviation and mean from the following data.

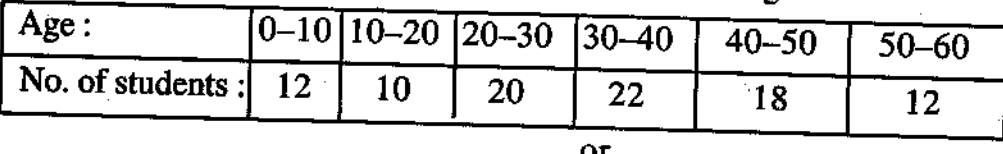

Calculate Karl-Pearson's coefficient of correlation from the following data.

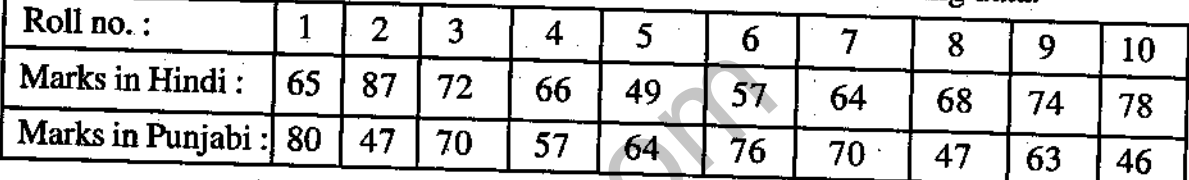

or

19. How will you measure national income by expenditure method ?

what is deficit budget ? what are the measures to reduce the budget deficit ?

20. calculate index number by Laspeyres and Fisher method from the following data.

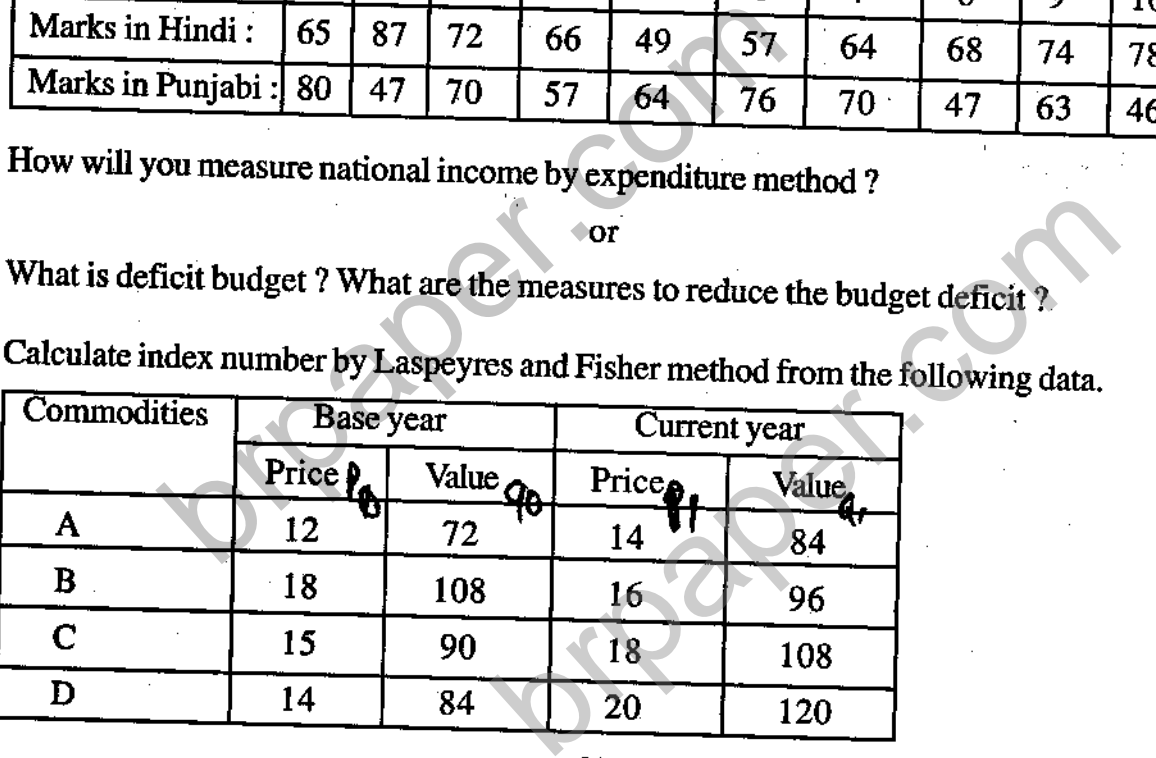

What is commercial bank ? What is difference between central bank and commercial bank ? Explain.

or

6

4

4

4

4

6